## Introduction à la finance d'entreprise Comment effectuer un diagnostic financier ?

*Ce cours vous est proposé par Fatmatül PRALONG, enseignante agrégée en sciences économiques, Sorbonne Université et par AUNEGe, l'Université Numérique en Économie Gestion.*

## **Quiz**

Attention ceci est la version corrigée du quiz.

- **1. La valeur ajoutée est obtenue de cette façon :** 
	- **a. Marge commerciale + production de l'exercice consommations aux tiers**
	- b. Production vendue + Production stockée + production immobilisée
- **2. L'Excédent Brut d'Exploitation (EBE) est un indicateur calculé avant amortissement et dépréciation.**
	- **a. Vrai**
	- b. Faux
- **3. Le résultat courant avant impôt correspond au résultat dégagé par les activités exceptionnelles de l'entreprise.**
	- a. Vrai
	- **b. Faux**

**Il donne le résultat dégagé par les activités normales (contrairement au résultat exceptionnel).**

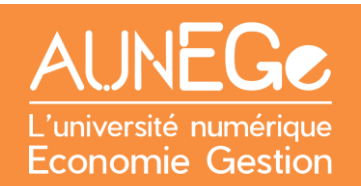

- **4. Le résultat financier est un indicateur de performance commerciale.**
	- a. Vrai
	- **b. Faux**

**C'est un indicateur de performance financière.**

- **5. Le résultat net permet de calculer les dividendes versés aux actionnaires.**
	- **a. Vrai**
	- b. Faux

## Références

**Comment citer ce cours ?**

Introduction à la finance d'entreprise, Fatmatül Pralong, AUNEGe [\(http://aunege.fr\)](http://aunege.fr/), CC – BY NC ND [\(http://creativecommons.org/licenses/by-nc-nd/4.0/\)](http://creativecommons.org/licenses/by-nc-nd/4.0/).

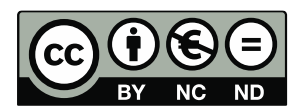

Cette œuvre est mise à disposition dans le respect de la législation française protégeant le droit d'auteur, selon les termes du contrat de licence Creative Commons Attribution - Pas d'Utilisation Commerciale - Pas de Modification 4.0 International (http://creativecommons.org/licenses/bync-nd/4.0/). En cas de conflit entre la législation française et les termes de ce contrat de licence, la clause non conforme à la législation française est réputée non écrite. Si la clause constitue un élément déterminant de l'engagement des parties ou de l'une d'elles, sa nullité emporte celle du contrat de licence tout entier.